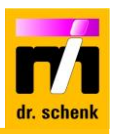

# 検査トレーニングモジュール

レベル 1: オペレータートレーニング, 所要日数 0.5 日 (モジュール 01-05) レベル 2: 検査エキスパートトレーニング, 所要日数 3日 (モジュール 01-10) レベル 3: より深い理解のための追加オプション (モジュール 11, 12)

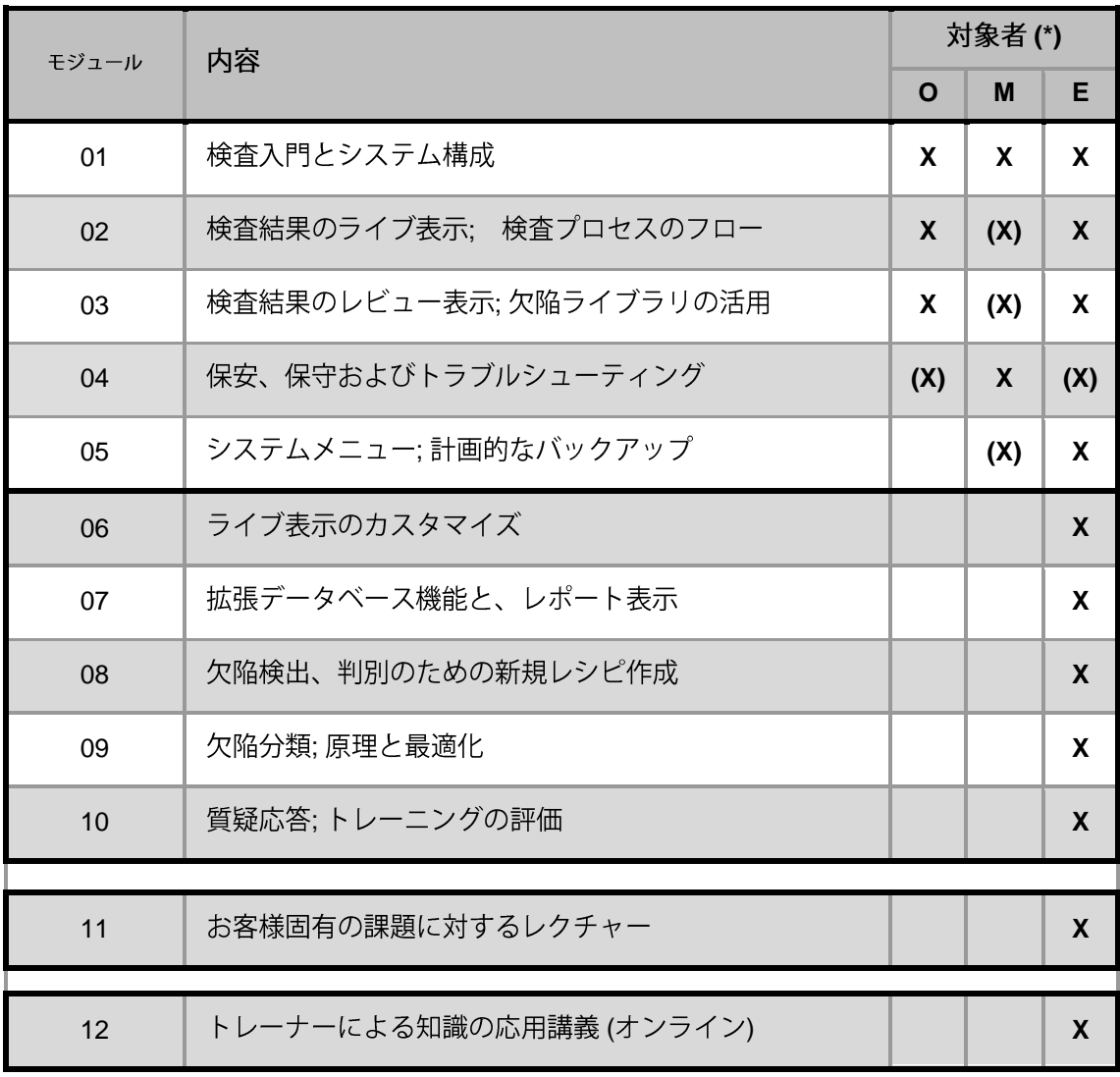

**\* O:** M: 初動対応のための、サービス、メンテナンススタッフ E: 検査エキスパート, 品質管理技術者, シフトリーダ, 検査レシピの責任者

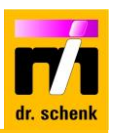

## **1: ( 01 – 05)**

標準のユーザートレーニングは、信頼性の高いパフォーマンスを確保するための検査システムの使用法 とメンテナンスに重点を置いています。監視と結果の評価に必要な基礎と、検査専門家研修(レベル 2) に必須の基礎知識を習得します。

#### モジュール 1: 検査入門とシステム構成

#### 所要時間: 1時間

- なぜ検査が必要か? 目標
	- どうやって検査システムは動作するのか?

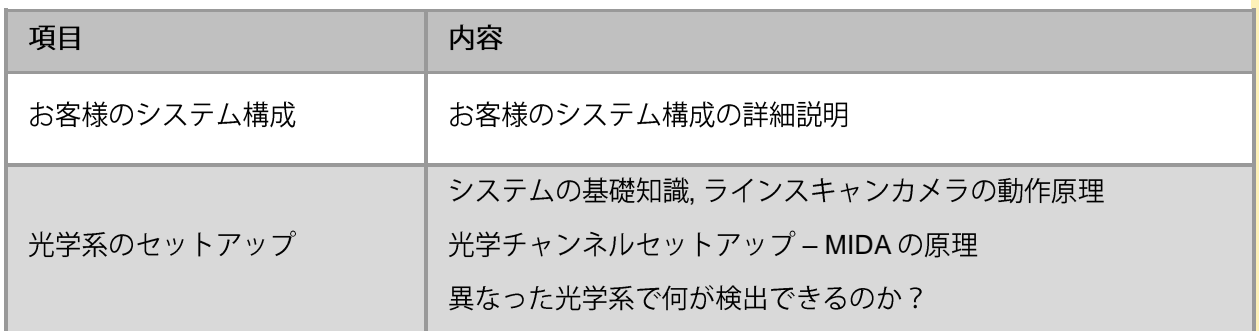

## モジュール 2: 検査結果のライブ表示: 検査プロセスのフロー

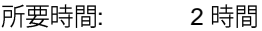

- 目標: "可視化ソフト"に何が表示されているか?
	- 品質、工程管理に必要な結果のライブ表示
	- お客様の工程フローに基づいた検査画面の調整

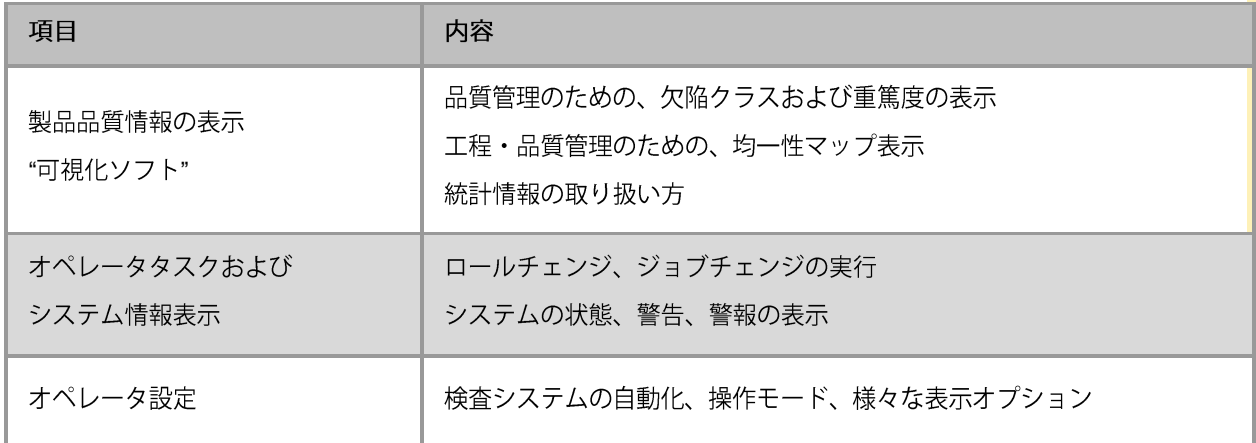

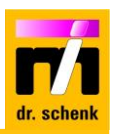

## モジュール 3: 検査結果のレビュー表示; 欠陥ライブラリの活用

- 所要時間: 1時間
- 目標: "PHC"ソフトウェアを用いたデータベースからデータの読み出し
	- 欠陥ライブラリと分類モデルの作成

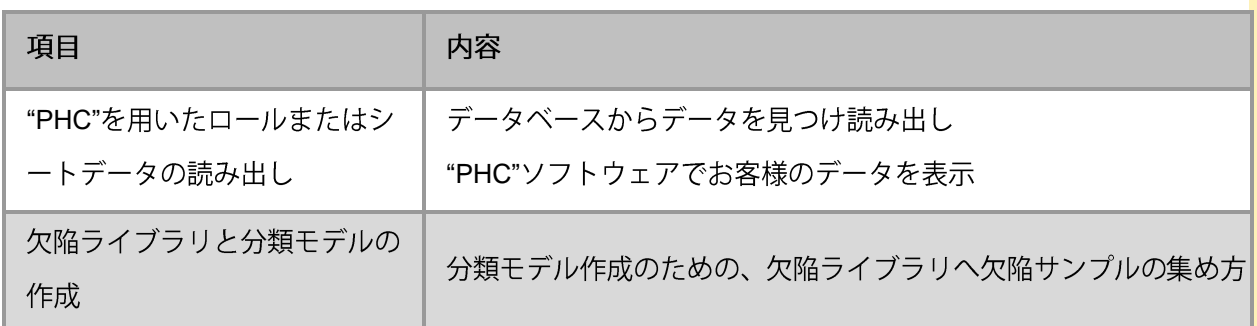

## モジュール 4: 保安、保守およびトラブルシューティング

#### 所要時間: 1時間

- 目標: ●一般的な安全に関する情報
	- 必要なメンテナンス作業と間隔の説明
	- ●警告、警報の説明とトラブルシューティング

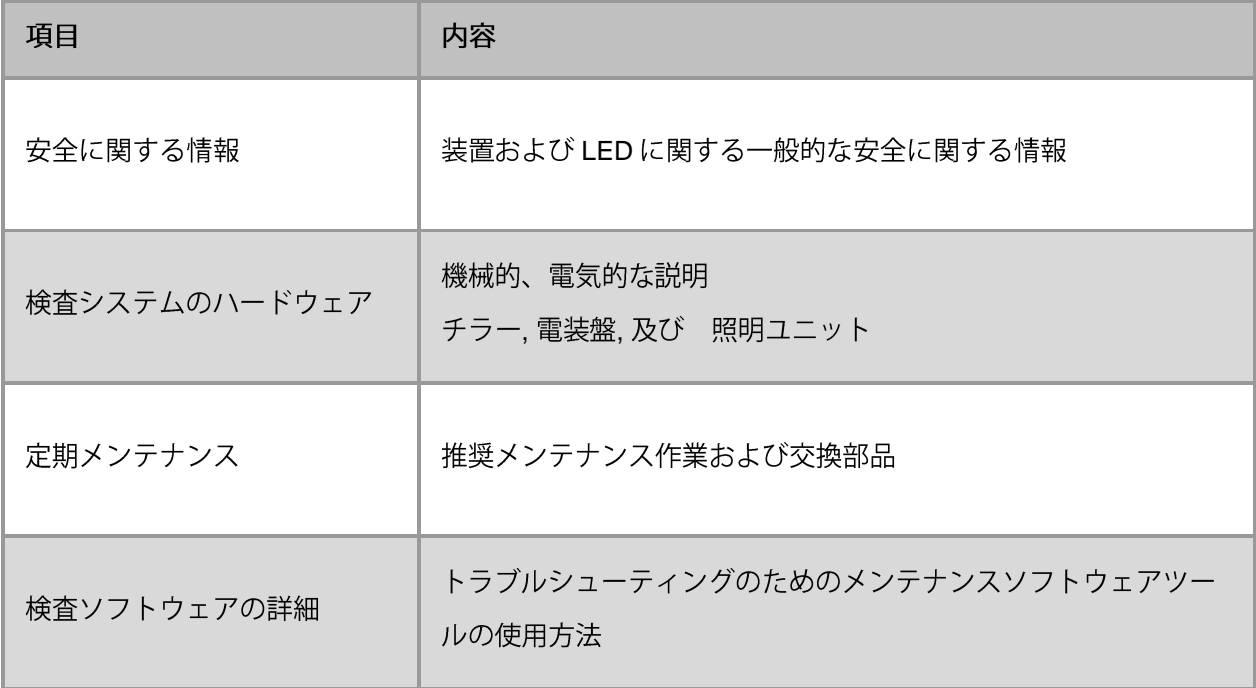

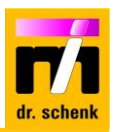

モジュール 5: システムメニュー; 計画的なバックアップ

所要時間: 0.5 時間

目標: ●最適なバックアップ計画の構築

●ネットワークとデータベースの最適化

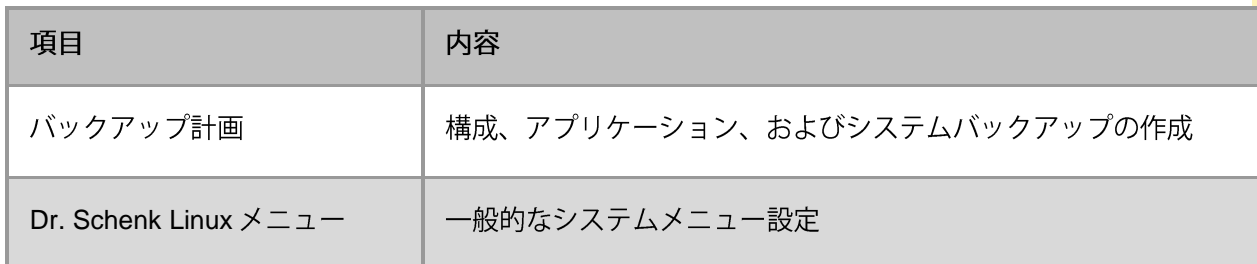

## $L \times L$  2: 検査エキスパートトレーニング (モジュール 01-10)

エキスパートトレーニングは、新しいレシピの作成と、レシピの設定と分類の最適化にフォーカスし ています。すべてのエキスパート設定、例えばビューの調整、システムパラメータの調整、およびレ シピのすべての基本について説明します。理論に加えて、トレーニングレシピも作成します。一般的 な期間は3日間です。

## モジュール 6: ライブ表示のカスタマイズ

所要時間: 3時間

目標: ●実践トレーニングを通じて"Visualization"ソフトェアの詳細を理解

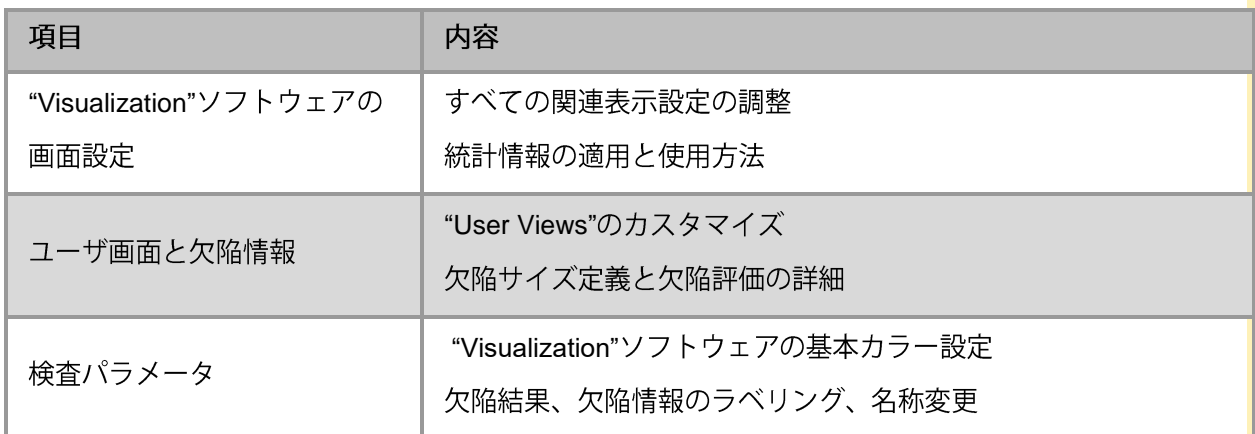

● 工程·品質管理のための"Visualization"ソフトウェアの調整

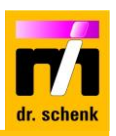

# モジュール 7: 拡張データベース機能 (PHC) と、レポート表示

- 所要時間: 3時間
- 目標: 品質管理·工程管理のための、データベース画面の構築
	- ●さまざまなレポート表示

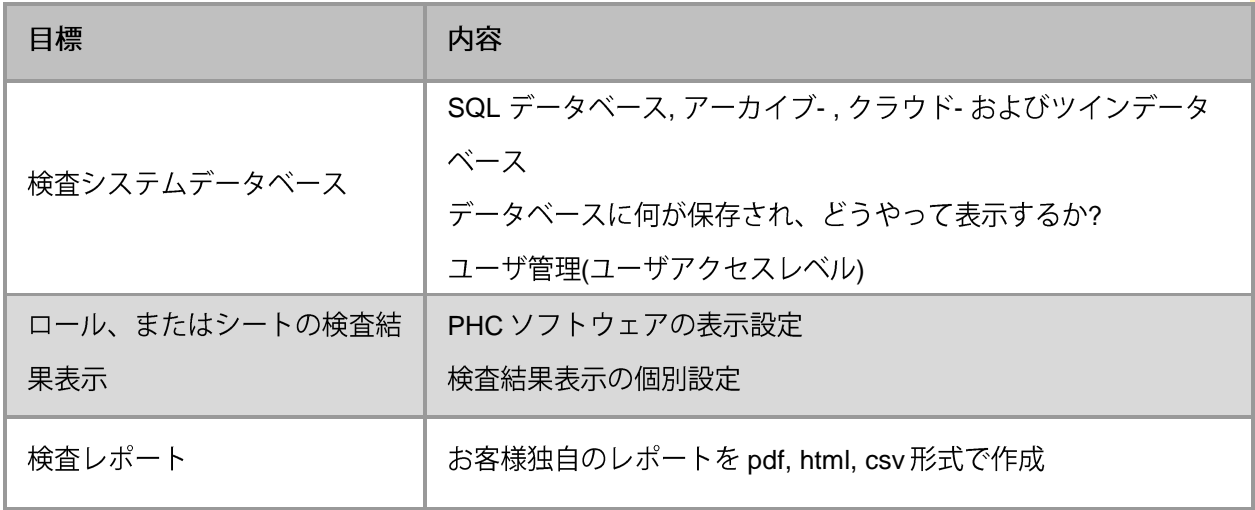

## モジュール 8: 欠陥検出、判別のための新規レシピ作成

- 所要時間: 6時間
- 目標: お客様の既存レシピの最適化
	- 新製品のための新しいレシピの作成

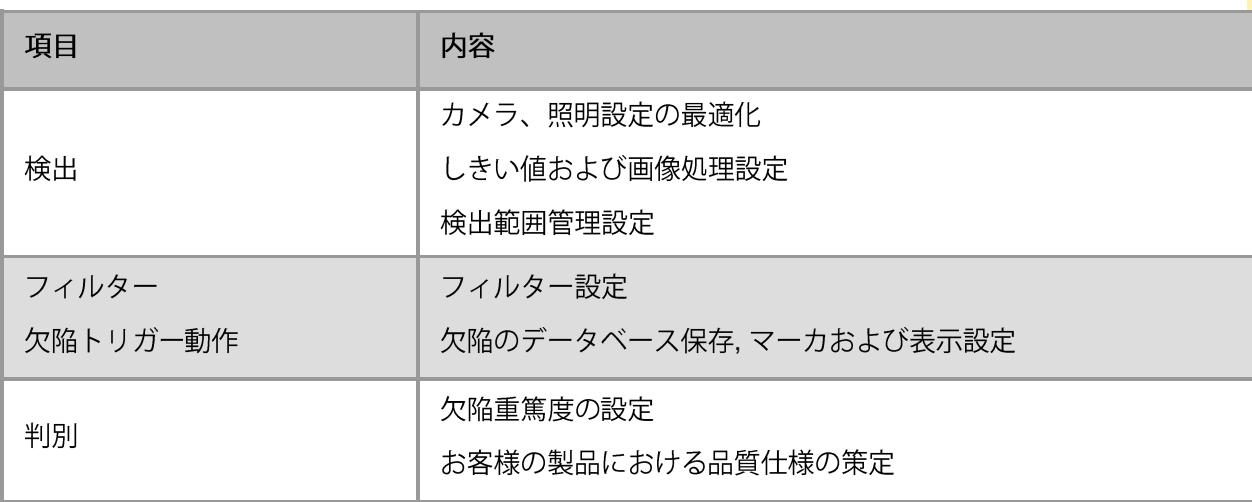

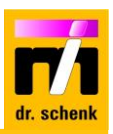

#### モジュール 9: 欠陥分類; 原理と最適化

- 所要時間: 6時間
- 目標: ●検出された欠陥の分類
	- 欠陥ライブラリの取扱
	- 異なった手法のよる欠陥分類モデルの比較 (AI および ルールベース)

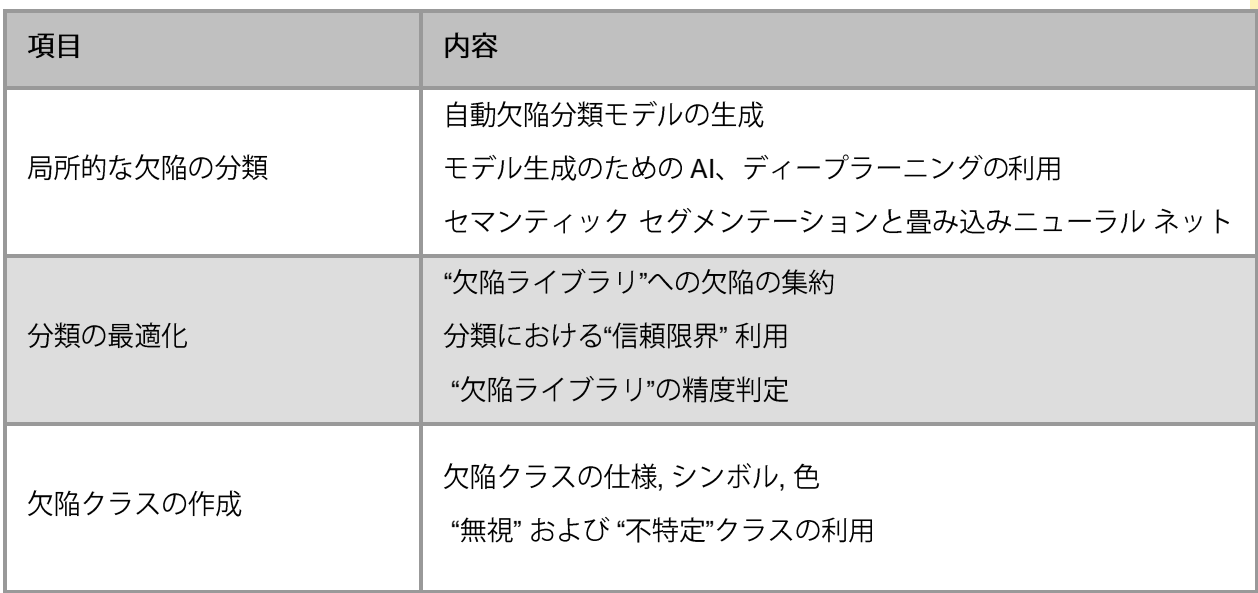

# モジュール 10: 質疑応答;トレーニングの評価

所要時間: 2時間

- 目標: ●残された疑問への回答
	- ●検査システムに対する習得知識の復習

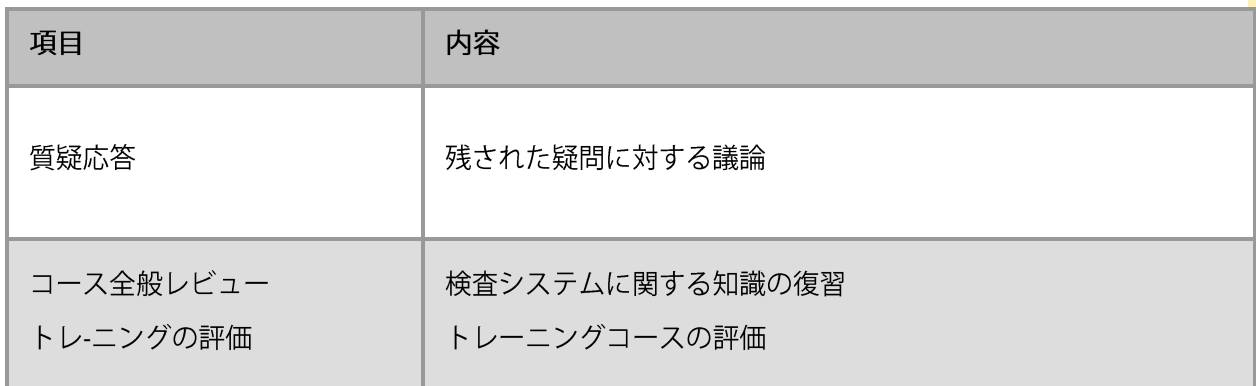

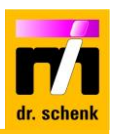

レベル 3: より深い理解のための追加オプション

対象: レベル2トレーニング習得者

モジュール 11: お客様固有の課題に対するレクチャー

所要時間: 2 - 4 時間/項目

目標: ● お客様の固有機能に対する知見の向上

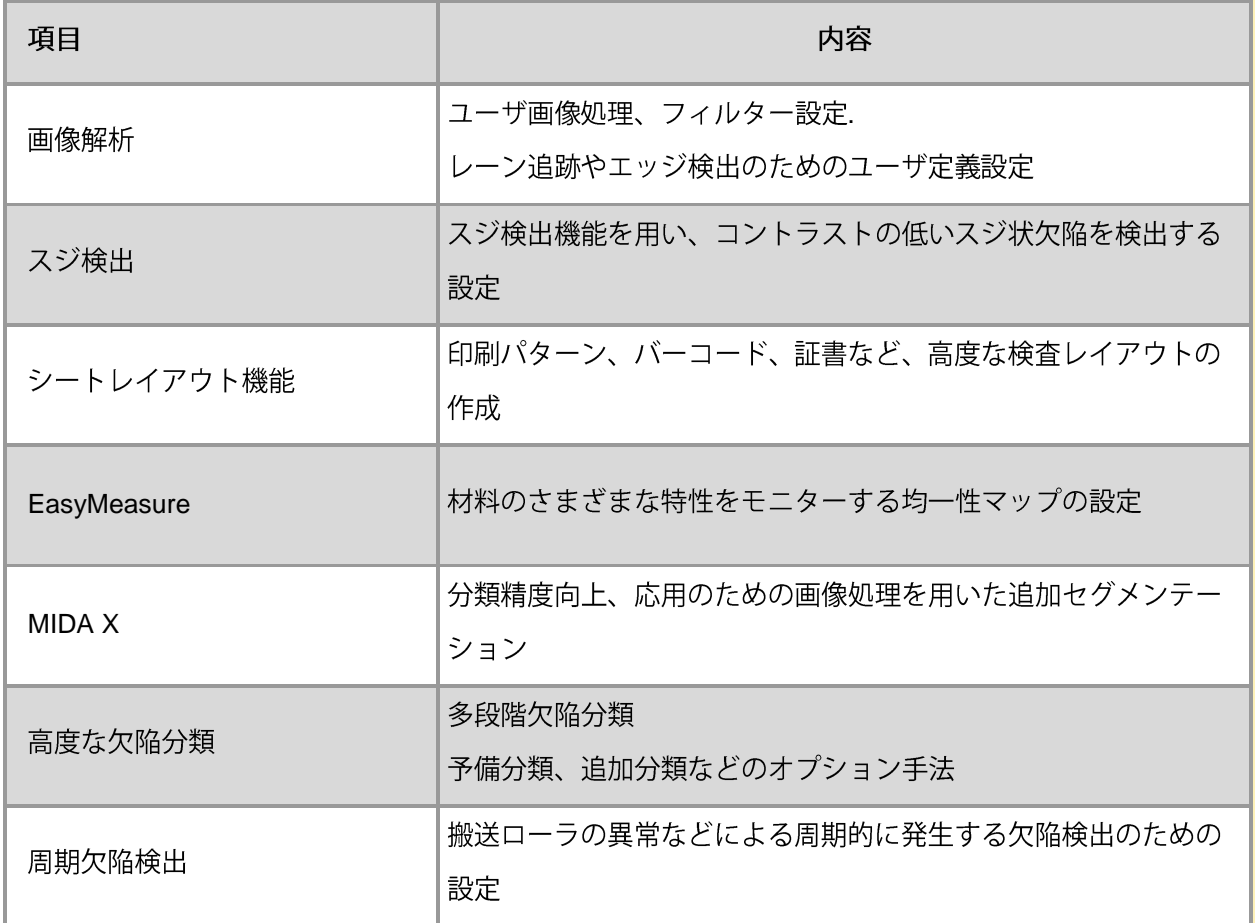

モジュール 12: トレーナーによる知識の応用講義 (オンライン)

所要時間: 2 - 4 時間/セッション

目標: ●現場での検査システム設定について生じた疑問を明確にする。

●レーニングの知識を現場の検査業務に応用します。

●検査システムのレシピを微調整するためのオンライン サポート

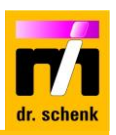

## トレーニング言語

Dr. Schenk トレーニングコースは通常、英語、ドイツ語、または中国語で行われます。 ご要求に応じて追加の言語要件にも対応できます。

## トレーニング資料

個別トレーニングクラスとエキスパートトレーニングクラスの参加者は、個別トレーニング文書キッ トを印刷物またはダウンロードリンクとして受け取ることができます。 Dr. Schenk のトレーニング資 料には、すべてのトレーニング配布資料と追加のトレーニング CD-R、またはプレゼンテーションとシ ステム マニュアルのダウンロード リンクが含まれています。

#### コース情報

すべてのモジュールには、デモシステムや顧客のシステムを使用した、適切な検査システムに関する実 践的なトレーニングが含まれています。

#### 参加証明書

個別トレーニングクラスとエキスパートトレーニングクラスの参加者には、参加証明書が発行されま す。

#### オンサイトトレーニングの開催条件

検査システムが稼働可能状態である必要があります。 ビデオプロジェクターと検査システムへのネッ トワーク接続を備えた会議室をご用意ください。 またリモート クライアント i4.viz をインストールす る必要があります。

## さらに詳しい情報やご質問に関して

Dr. Schenk にお問い合わせください。

#### **www.drschenk.com**